## SAP ABAP table OIRAPROCTECHACT {Process optimization activation}

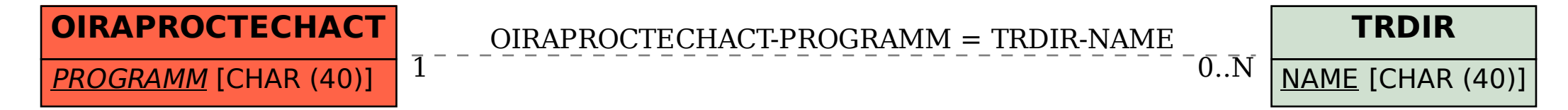